# Package 'bartBMA'

March 13, 2020

Type Package

Title Bayesian Additive Regression Trees using Bayesian Model Averaging

Version 1.0

Date 2020-02-05

Author Belinda Hernandez [aut, cre] Adrian E. Raftery [aut] Stephen R Pennington [aut] Andrew C. Parnell [aut] Eoghan O'Neill [ctb]

Maintainer Belinda Hernandez <HERNANDB@tcd.ie>

# Description

``BART-BMA Bayesian Additive Regression Trees using Bayesian Model Averaging'' (Hernandez B, Raftery A.E., Parnell A.C. (2018) <doi:10.1007/s11222-017-9767-1>) is an extension to the original BART sum-of-trees model (Chipman et al 2010). BART-BMA differs to the original BART model in two main aspects in order to implement a greedy model which will be computationally feasible for high dimensional data. Firstly BART-BMA uses a greedy search for the best split points and variables when growing decision trees within each sum-of-trees model. This means trees are only grown based on the most predictive set of split rules. Also rather than using Markov chain Monte Carlo (MCMC), BART-BMA uses a greedy implementation of Bayesian Model Averaging called Occam's Window which take a weighted average over multiple sum-oftrees models to form its overall prediction. This means that only the set of sum-oftrees for which there is high support from the data are saved to memory and used in the final model.

License GPL  $(>= 2)$ 

**Imports** Rcpp  $(>= 1.0.0)$ , mynfast, Rdpack

RdMacros Rdpack

LinkingTo Rcpp, RcppArmadillo, BH

RoxygenNote 7.0.2

Encoding UTF-8

<span id="page-1-0"></span>NeedsCompilation yes Repository CRAN Date/Publication 2020-03-13 11:50:05 UTC

# R topics documented:

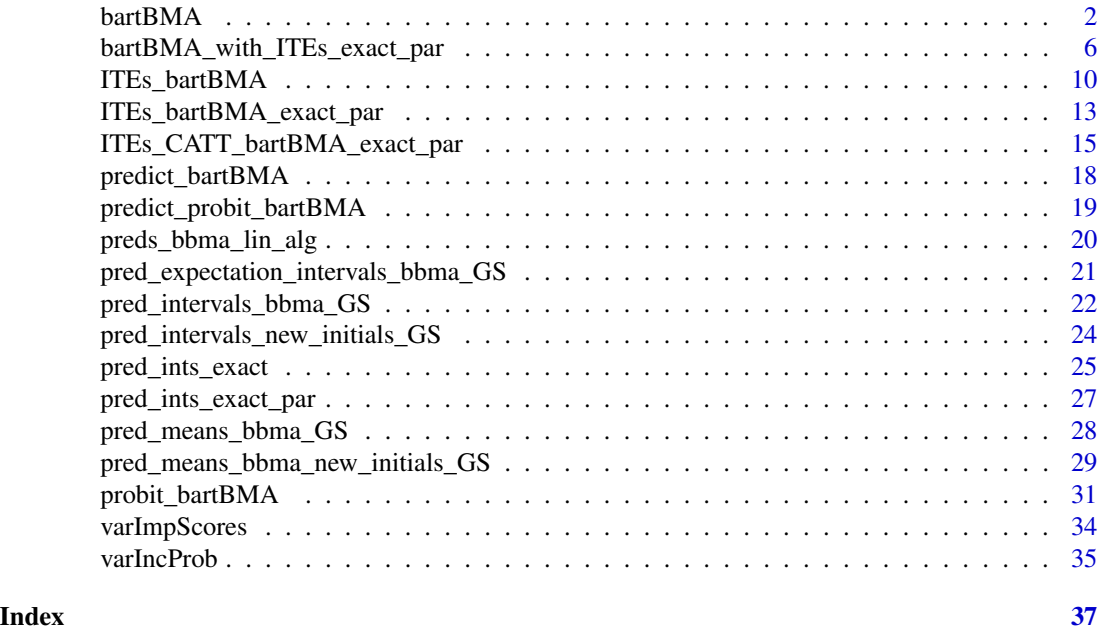

bartBMA *Bayesian Additive Regression Trees Using Bayesian Model Averaging (BART-BMA)*

# Description

This is an implementation of Bayesian Additive Regression Trees (Chipman et al. 2010) using Bayesian Model Averaging (Hernandez et al. 2018).

# Usage

```
bartBMA(x.train, ...)
## Default S3 method:
bartBMA(
 x.train,
 y.train,
 a = 3,nu = 3,
  sigquant = 0.9,
```
#### bartBMA 3

```
c = 1000,
pen = 12,
num_c = 20,
x.test = matrix(0, 0, 0),num\_rounds = 5,
alpha = 0.95,
beta = 2,
split\_rule\_node = 0,gridpoint = 0,
maxOWsize = 100,num_splits = 5,
gridsize = 10,
zero_split = 1,
only_max_num_trees = 1,
min_num_obs_for_split = 2,
min_num_obs_after_split = 2,
exact_residuals = 1,
spike\_tree = 0,
s_t_hyperprior = 1,
p_{S_t} = 0.5,
a_s_t = 1,
b_s_t = 3,
lambda_poisson = 10,
less\_greedy = 0,
...
```
# Arguments

 $\mathcal{L}$ 

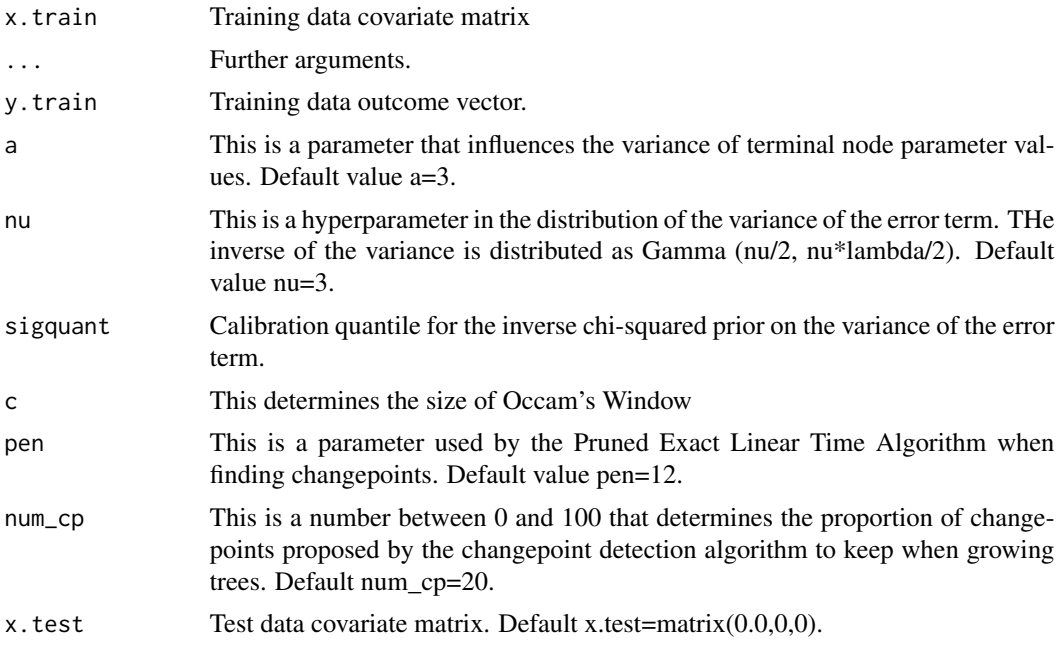

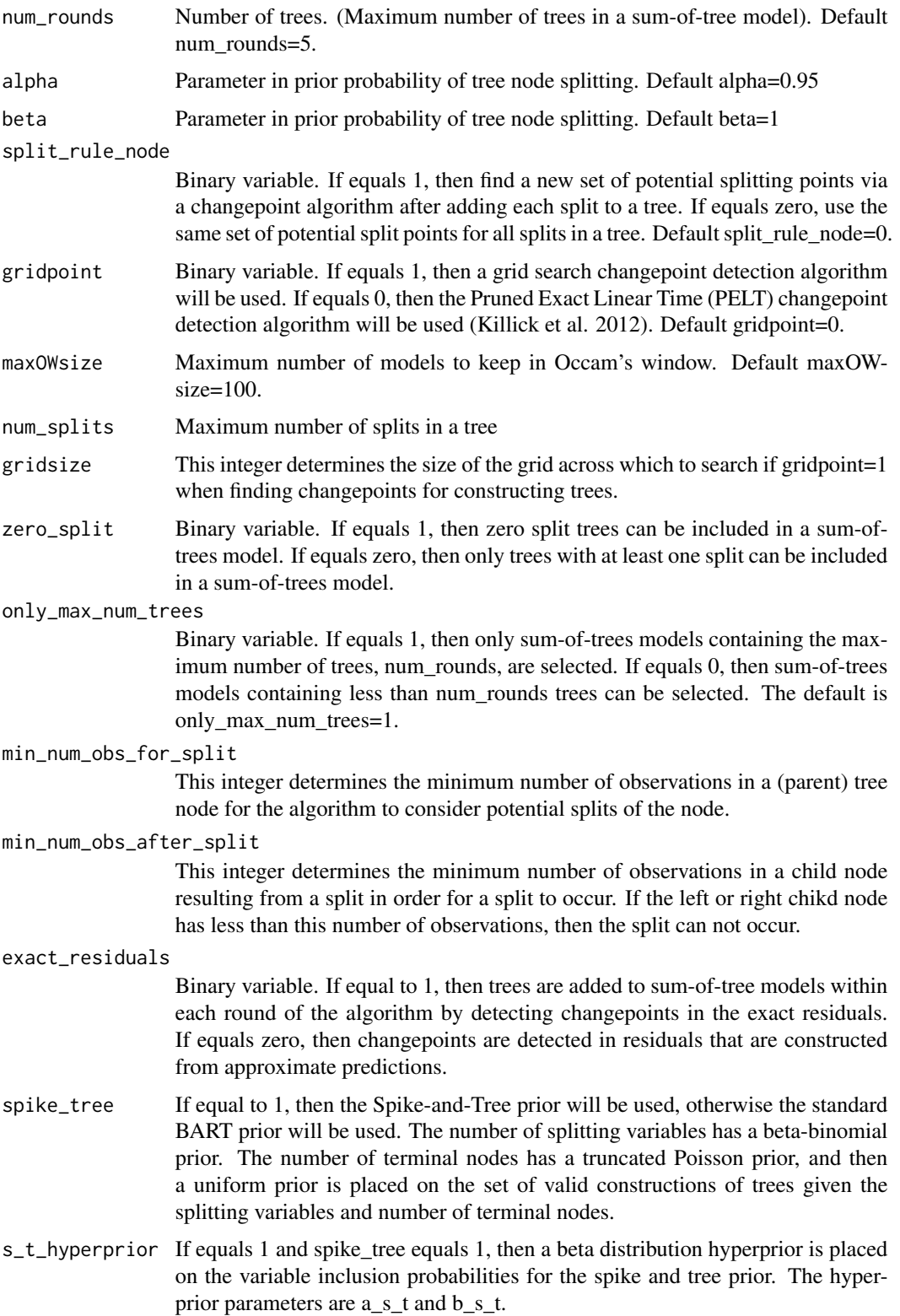

#### bartBMA 5

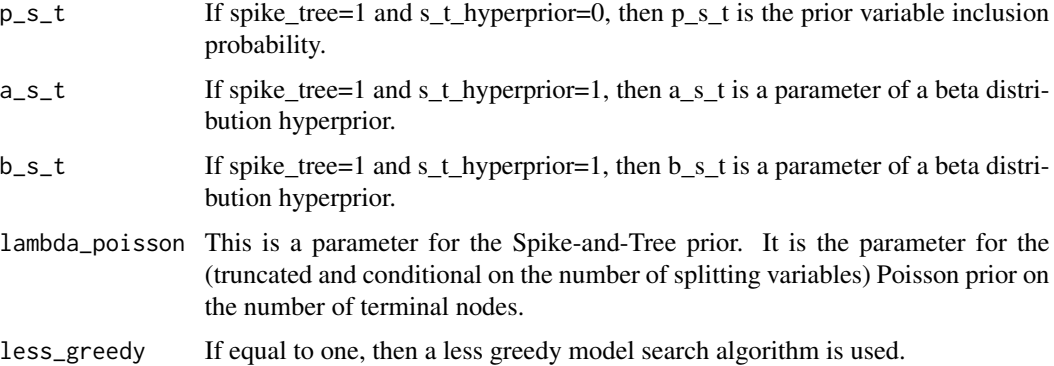

# Value

The following objects are returned by bartbma:

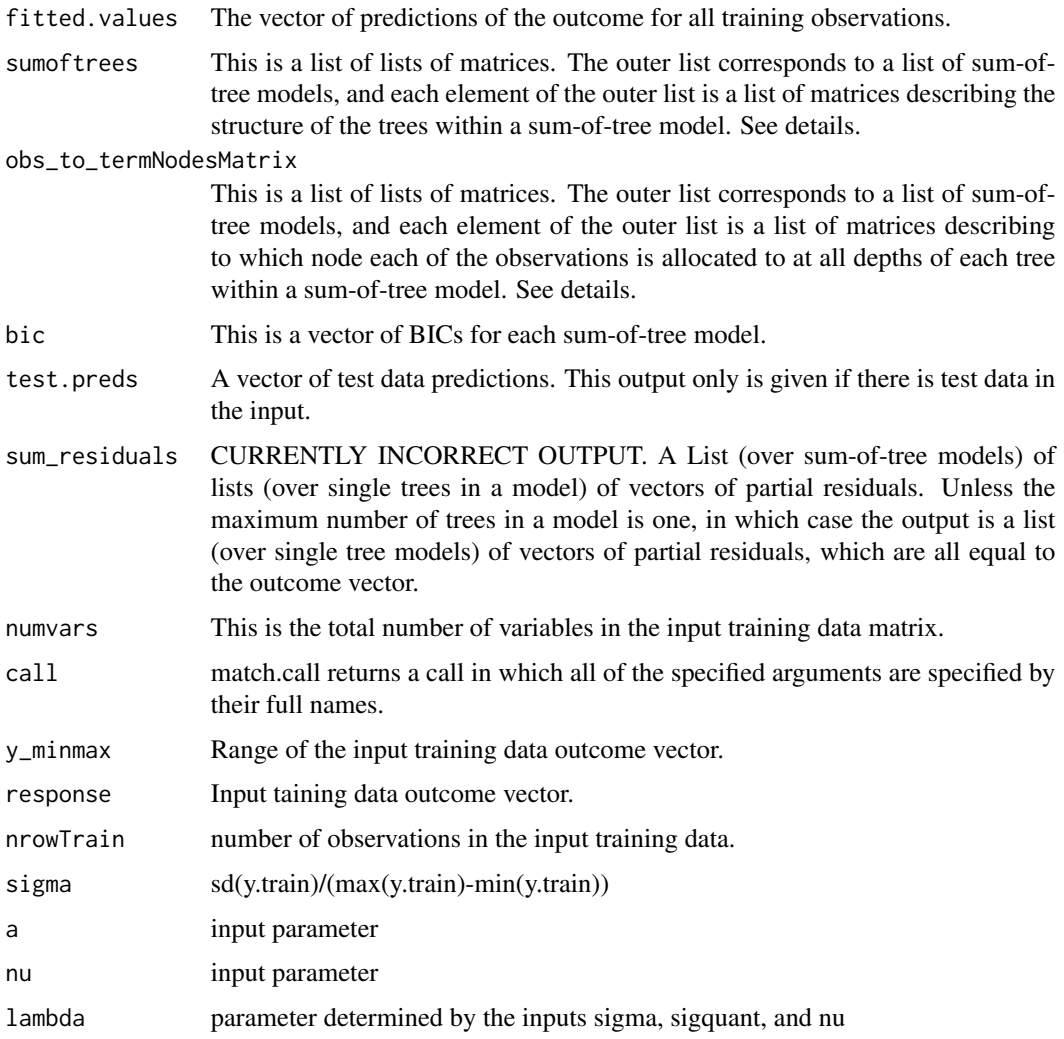

#### <span id="page-5-0"></span>References

Chipman HA, George EI, McCulloch RE, others (2010). "BART: Bayesian additive regression trees." *The Annals of Applied Statistics*, 4(1), 266–298.

Hernandez B, Raftery AE, Pennington SR, Parnell AC (2018). "Bayesian additive regression trees using Bayesian model averaging." *Statistics and Computing*, 28(4), 869–890.

#### Examples

```
N < - 100p<- 100
set.seed(100)
library(bartBMA)
epsilon <- rnorm(N)
xcov <- matrix(runif(N*p), nrow=N)
y \leq -\sin(\pi x \cos[\pi, 1] x \cos[\pi, 2]) + 20x (\cos[\pi, 3] - 0.5)^2 + 10x \cos[\pi, 4] +5*xcov[,5]+epsilon
epsilontest <- rnorm(N)
xcovtest <- matrix(runif(N*p), nrow=N)
ytest <- sin(pi*xcovtest[,1]*xcovtest[,2]) + 20*(xcovtest[,3]-0.5)^2+10*xcovtest[,4]+
5*xcovtest[,5]+epsilontest
bart_bma_example <- bartBMA(x.train = xcov,y.train=y,x.test=xcovtest,zero_split = 1,
only_max_num_trees = 1,split_rule_node = 0)
```

```
bartBMA_with_ITEs_exact_par
```
*Prediction intervals for bart-bma output obtained using linear algebra to obtain means and variances, and using bisection to find the quantiles of the mixture of t distributions.*

#### Description

This function produces prediction intervals for bart-bma output.

#### Usage

```
bartBMA_with_ITEs_exact_par(
  l_quant,
  u_quant,
 newdata = NULL,
  update_resids = 1,
  num\_cores = 1,root_alg_precision = 1e-05,
 x_covariates,
  z_train,
 y_train,
  a = 3,nu = 3,
```

```
sigquant = 0.9,
c = 1000,pen = 12,
num_cp = 20,
x.test = matrix(0, 0, 0),num\_rounds = 5,
alpha = 0.95,
beta = 2,
split\_rule\_node = 0,gridpoint = 0,
maxOWsize = 100,
num_splits = 5,
gridsize = 10,
zero\_split = 1,only_max_num_trees = 1,
min_num_obs_for_split = 2,
min_num_obs_after_split = 2,
exact_residuals = 1,
spike\_tree = 0,
s_t_hyperprior = 1,
p_{S_t} = 0.5,
a_s_t = 1,
b_s_t = 3,
lambda_poisson = 10,
less\_greedy = 0
```
# Arguments

 $\mathcal{L}$ 

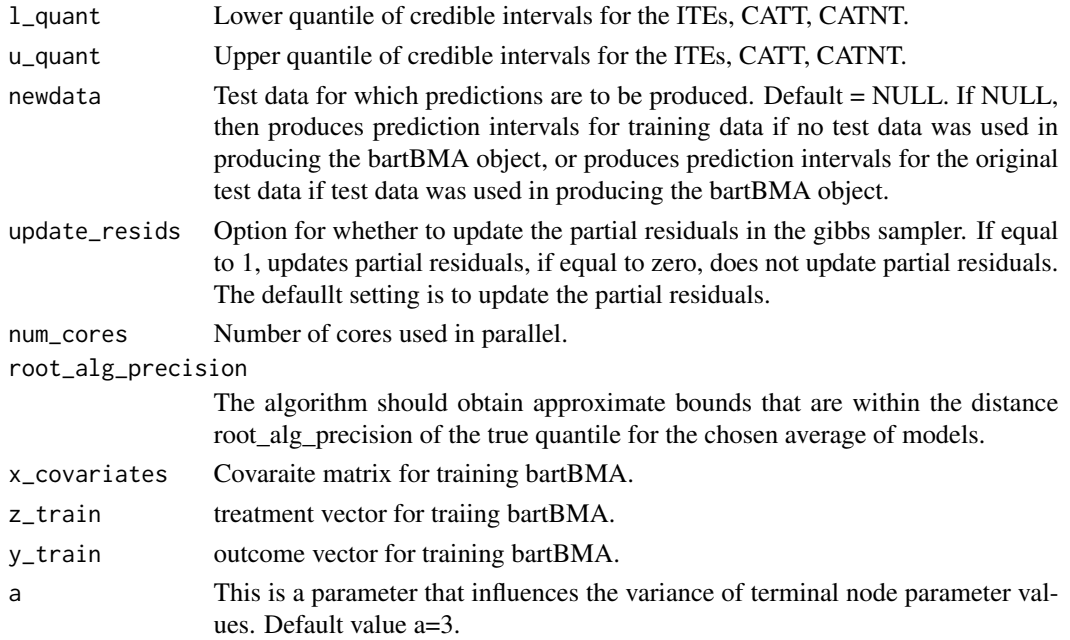

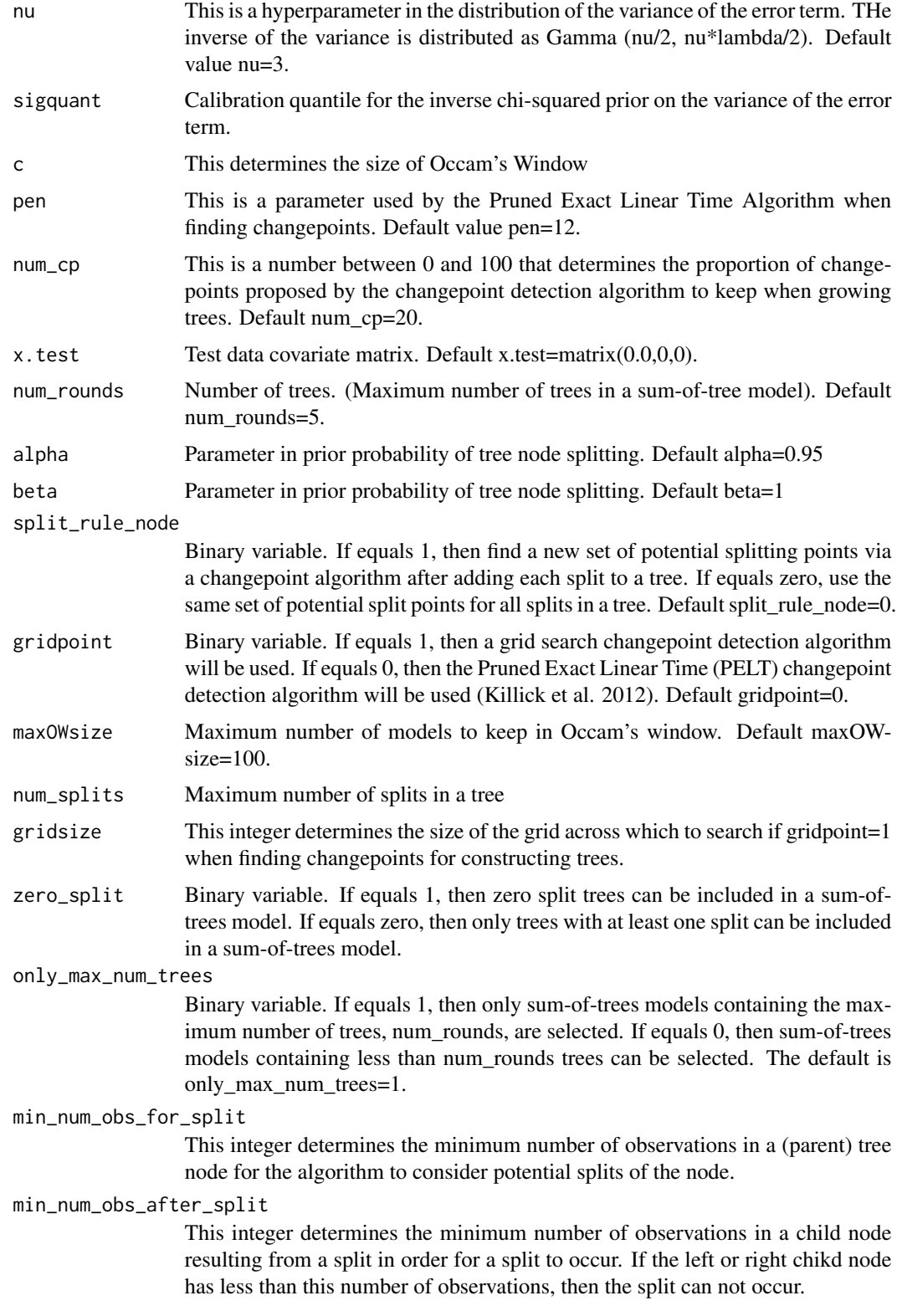

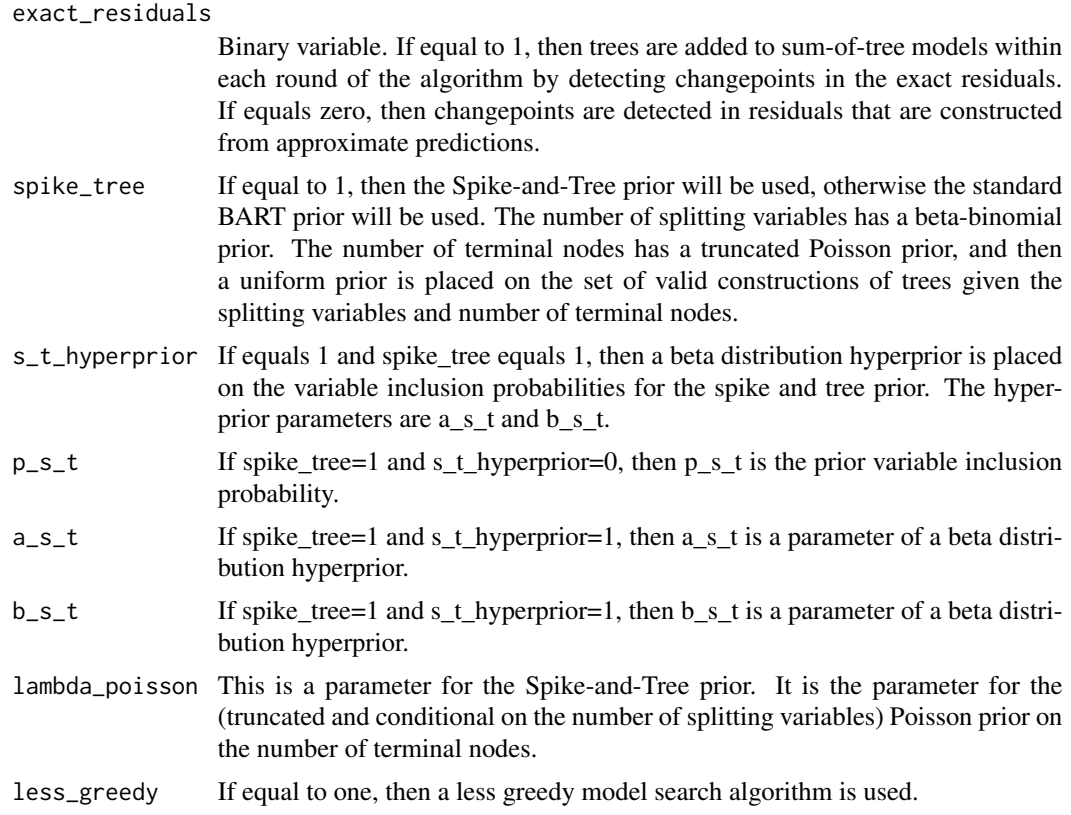

# Value

The output is a list of length 4:

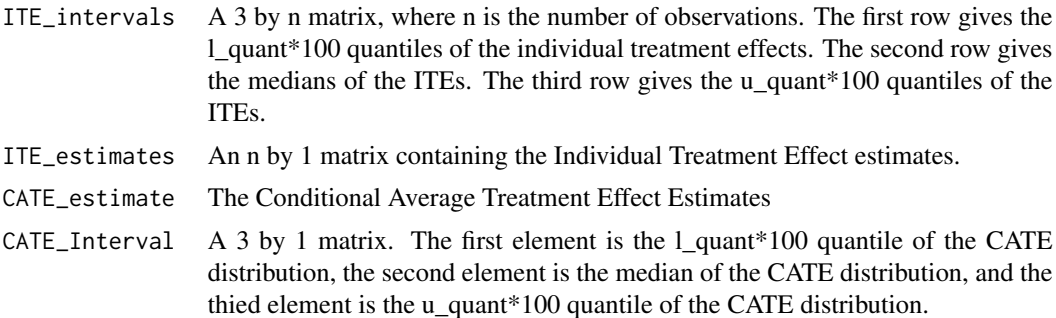

```
## Not run:
#Example of BART-BMA for ITE estimation
#Applied to data simulations from Hahn et al. (2020, Bayesian Analysis)
#"Bayesian Regression Tree Models for Causal Inference: Regularization, Confounding,
# and Heterogeneous Effects
n < -250x1 \leftarrow \text{norm}(n)
```

```
x2 \le- rnorm(n)
x3 \leq -rnorm(n)x4 \le - rbinom(n, 1, 0.5)
x5 <- as.factor(sample( LETTERS[1:3], n, replace=TRUE))
p= 0
xnoise = matrix(rnorm(n*p), nrow=n)x5A <- ifelse(x5== 'A',1,0)
x5B <- ifelse(x5== 'B',1,0)
x5C <- ifelse(x5== 'C',1,0)
x_covs_train <- cbind(x1,x2,x3,x4,x5A,x5B,x5C,xnoise)
#Treatment effect
#tautrain <- 3
tautrain <- 1+2*x_covs_train[,2]*x_covs_train[,4]
#Prognostic function
mutrain <- 1 + 2*x_covs_train[,5] -1*x_covs_train[,6]-4*x_covs_train[,7] +
x_covs_train[,1]*x_covs_train[,3]
sd_mtrain <- sd(mutrain)
utrain <- runif(n)
#pitrain <- 0.8*pnorm((3*mutrain/sd_mtrain)-0.5*x_covs_train[,1])+0.05+utrain/10
pitrain <- 0.5
ztrain <- rbinom(n,1,pitrain)
ytrain <- mutrain + tautrain*ztrain
#pihattrain <- pbart(x_covs_train,ztrain )$prob.train.mean
#set lower and upper quantiles for intervals
lbound <- 0.025
ubound <- 0.975
example_output <- bartBMA_with_ITEs_exact_par(l_quant = lbound,
                                            u_quant= ubound,
                                            x_covariates = x_covs_train,
                                            z_train = ztrain,
                                            y_train = ytrain)
## End(Not run)
```
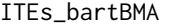

*ITE Predictions (in-sample) using bartBMA and the method described by Hill (2011)*

#### Description

This function produces ITE Predictions (in-sample) using bartBMA and the method described by Hill (2011).

<span id="page-9-0"></span>

# Usage

```
ITEs_bartBMA(
 x_covariates,
 z_train,
 y_train,
 a = 3,nu = 3,
 sigquant = 0.9,
 c = 1000,pen = 12,
 num_c = 20,
 x.test = matrix(0, 0, 0),num\_rounds = 5,
 alpha = 0.95,
 beta = 2,
  split_rule\_node = 0,gridpoint = 0,
 maxOWsize = 100,num_splits = 5,
 gridsize = 10,
 zero_split = 1,
  only_max_num_trees = 1,
 min_num_obs_for_split = 2,
 min_num_obs_after_split = 2
\mathcal{L}
```
# Arguments

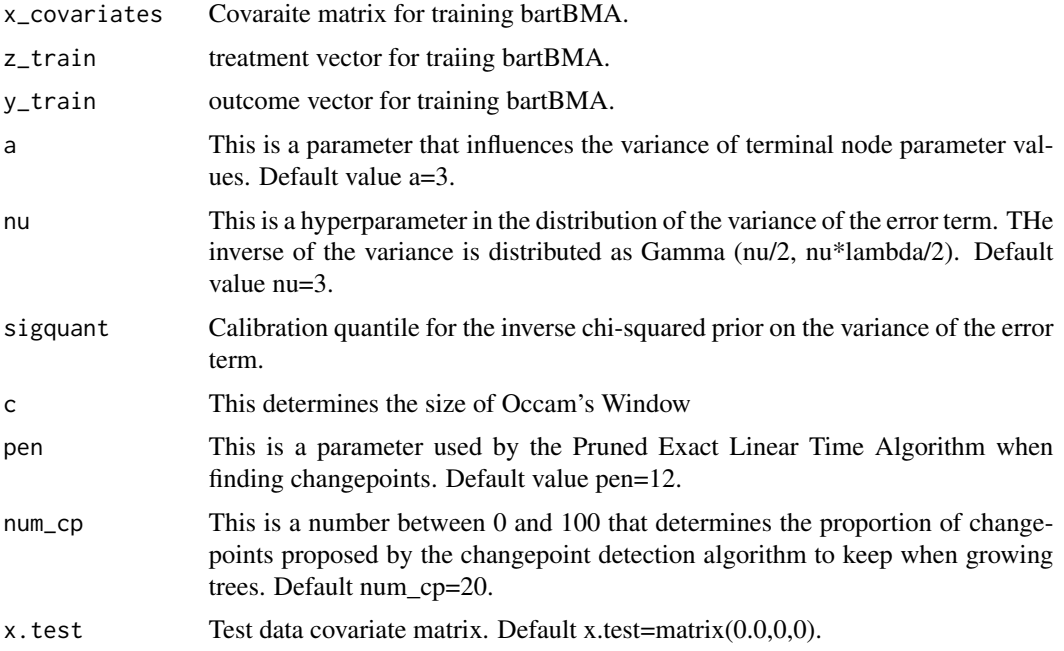

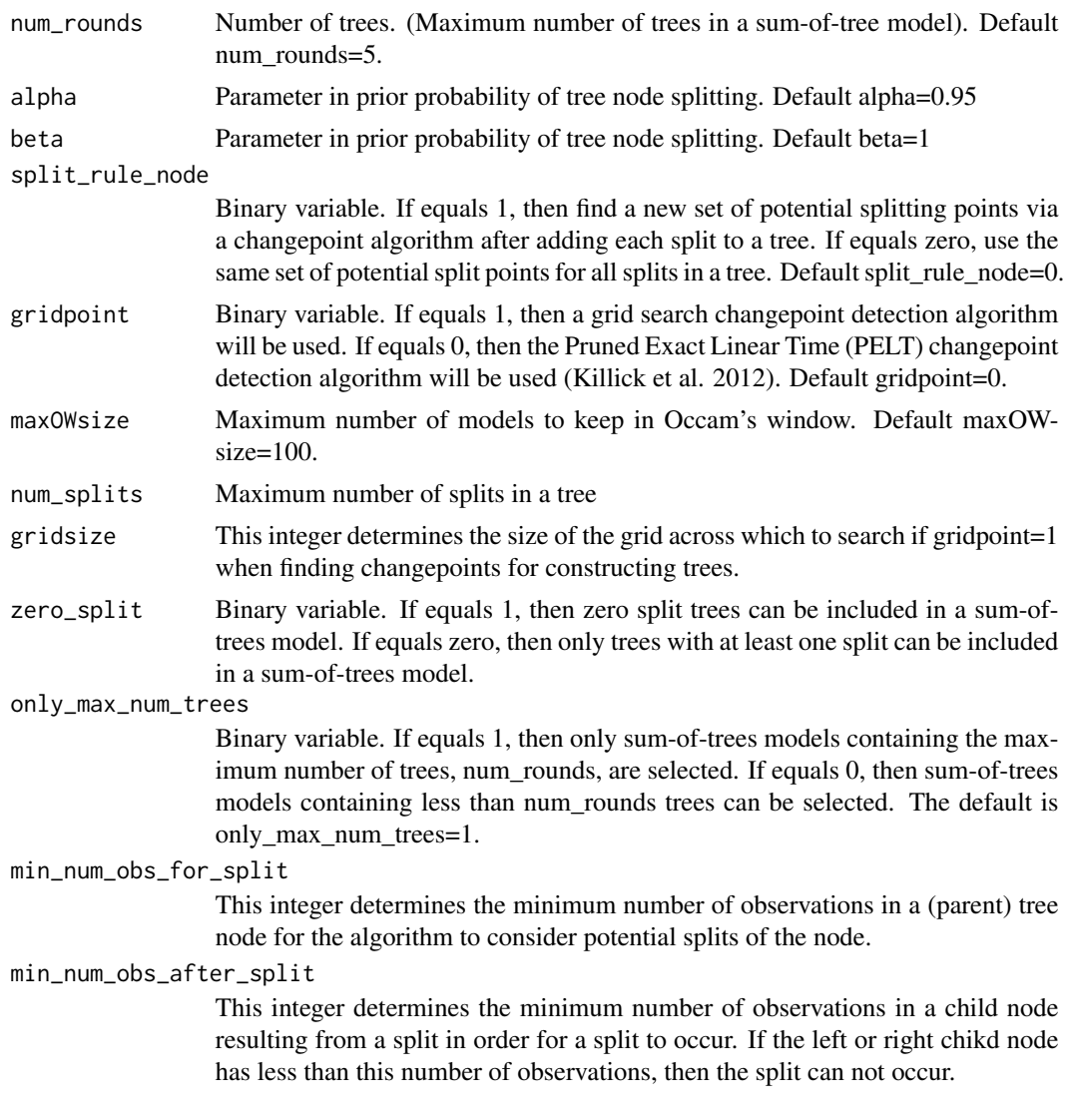

#### Value

A list of length 2. The first element is A vector of Individual Treatment Effect Estimates. The second element is a bartBMA object (i.e. the trained BART-BMA model).

```
n < -250x1 \leftarrow \text{norm}(n)x2 \le rnorm(n)
x3 \le- rnorm(n)x4 \le - rbinom(n, 1, 0.5)x5 <- as.factor(sample( LETTERS[1:3], n, replace=TRUE))
```

```
p= 0
```

```
xnoise = matrix(rnorm(n*p), nrow=n)x5A <- ifelse(x5== 'A',1,0)
x5B <- ifelse(x5== 'B',1,0)
x5C <- ifelse(x5== 'C',1,0)
x_covs_train <- cbind(x1,x2,x3,x4,x5A,x5B,x5C,xnoise)
#Treatment effect
#tautrain <- 3
tautrain <- 1+2*x_covs_train[,2]*x_covs_train[,4]
#Prognostic function
mutrain <- 1 + 2*x_covs_train[,5] -1*x_covs_train[,6]-4*x_covs_train[,7] +
x_covs_train[,1]*x_covs_train[,3]
sd_mtrain <- sd(mutrain)
utrain <- runif(n)
#pitrain <- 0.8*pnorm((3*mutrain/sd_mtrain)-0.5*x_covs_train[,1])+0.05+utrain/10
pitrain <-0.5ztrain <- rbinom(n,1,pitrain)
ytrain <- mutrain + tautrain*ztrain
#pihattrain <- pbart(x_covs_train,ztrain )$prob.train.mean
#set lower and upper quantiles for intervals
lbound <- 0.025
ubound <- 0.975
example_output <- ITEs_bartBMA(x_covariates = x_covs_train,
                               z_train = ztrain,
                               y_train = ytrain)
```
ITEs\_bartBMA\_exact\_par

*Estimate ITEs and obtain credible intervals (in-sample or out-ofsample).*

# Description

This function takes a set of sum of tree models obtained from ITEs\_bartBMA, and then estimates ITEs, and obtains prediction intervals.

#### Usage

```
ITEs_bartBMA_exact_par(
  object,
  l_quant,
 u_quant,
  newdata = NULL,
  update_resids = 1,
  num\_cores = 1,
```

```
root_alg_precision = 1e-05,
  training_data
\lambda
```
# Arguments

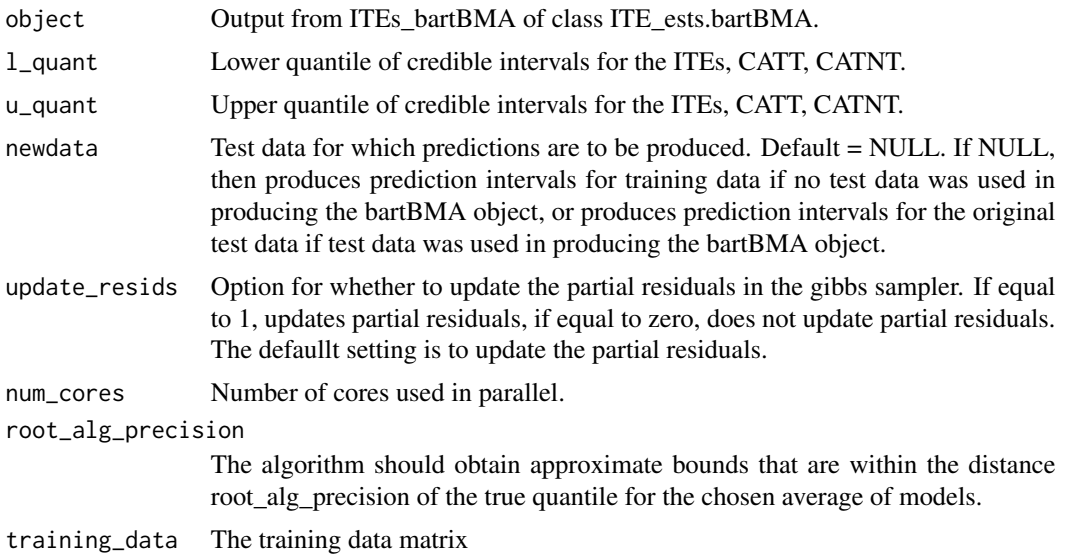

# Value

The output is a list of length 4:

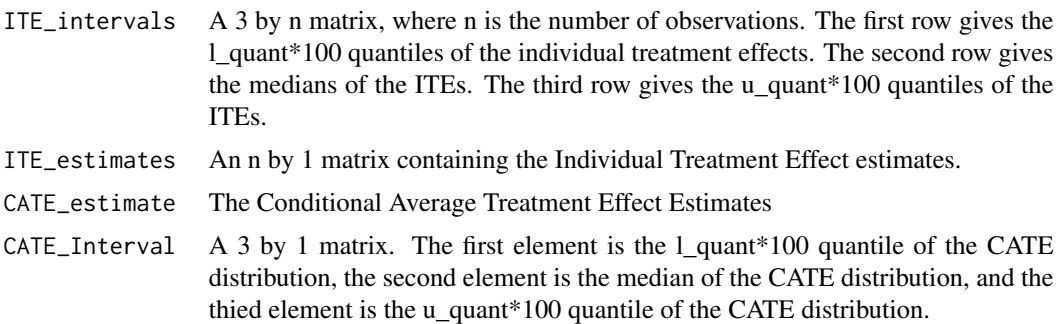

```
## Not run:
#Example of BART-BMA for ITE estimation
# Applied to data simulations from Hahn et al. (2020, Bayesian Analysis)
# "Bayesian Regression Tree Models for Causal Inference: Regularization,
# Confounding, and Heterogeneous Effects
n <- 250
x1 \leftarrow \text{norm}(n)x2 \le rnorm(n)
x3 \le- rnorm(n)
```

```
x4 \le - rbinom(n, 1, 0.5)
x5 <- as.factor(sample( LETTERS[1:3], n, replace=TRUE))
n= 0xnoise = matrix(rnorm(n*p), nrow=n)
x5A <- ifelse(x5== 'A',1,0)
x5B <- ifelse(x5== 'B',1,0)
x5C <- ifelse(x5== 'C',1,0)
x_covs_ttrain \leftarrow \text{cbind}(x1, x2, x3, x4, x5A, x5B, x5C, xnoise)#Treatment effect
#tautrain <- 3
tautrain <- 1+2*x_covs_train[,2]*x_covs_train[,4]
#Prognostic function
mutrain <- 1 + 2*x_covs_train[,5] -1*x_covs_train[,6]-4*x_covs_train[,7] +
x_covs_train[,1]*x_covs_train[,3]
sd_mtrain <- sd(mutrain)
utrain <- runif(n)
#pitrain <- 0.8*pnorm((3*mutrain/sd_mtrain)-0.5*x_covs_train[,1])+0.05+utrain/10
pitrain <-0.5ztrain <- rbinom(n,1,pitrain)
ytrain <- mutrain + tautrain*ztrain
#pihattrain <- pbart(x_covs_train,ztrain )$prob.train.mean
#set lower and upper quantiles for intervals
lbound <- 0.025
ubound <- 0.975
trained_bbma <- ITEs_bartBMA(x_covariates = x_covs_train,
                              z_train = ztrain,
                              y_train = ytrain)
example_output <- ITEs_bartBMA_exact_par(trained_bbma[[2]],
                                          l_quant = lbound,
                                          u_quant= ubound,
                                          training_data = x_covs_train)
## End(Not run)
```
ITEs\_CATT\_bartBMA\_exact\_par

*Estimate ITEs, CATE, CATT, CATNT and obtain credible intervals (insample or out-of-sample).*

#### Description

This function takes a set of sum of tree models obtained from ITEs\_bartBMA, and then estimates ITEs, and the CATE, CATT, and CATNT and obtains prediction intervals

# Usage

```
ITEs_CATT_bartBMA_exact_par(
 object,
 l_quant,
 u_quant,
 newdata = NULL,
 update_resids = 1,
 num_cores = 1,
 root_alg_precision = 1e-05,
 training_data,
 zvec
)
```
# Arguments

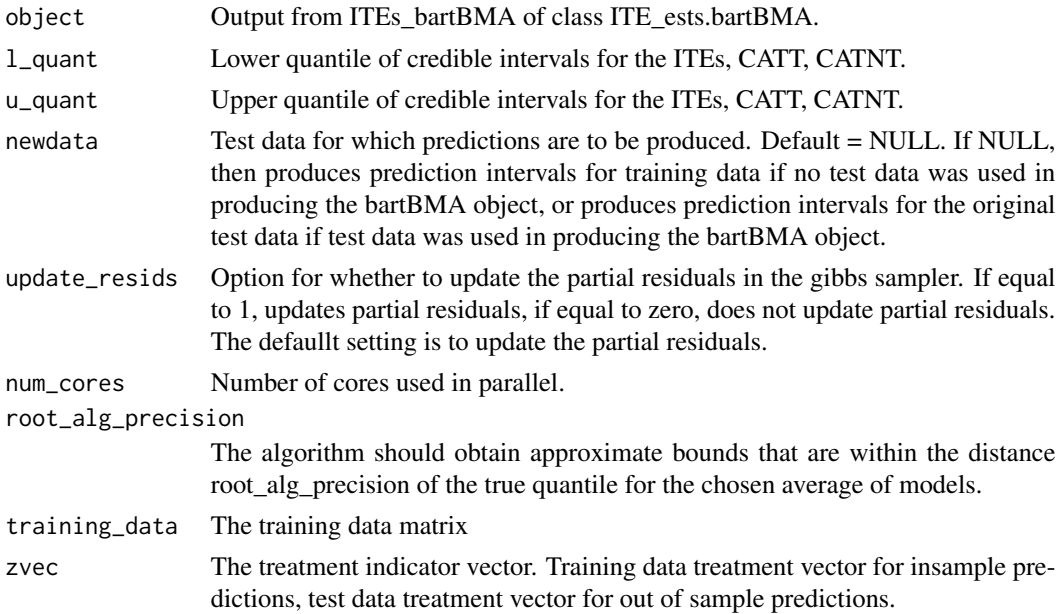

# Value

The output is a list of length 8:

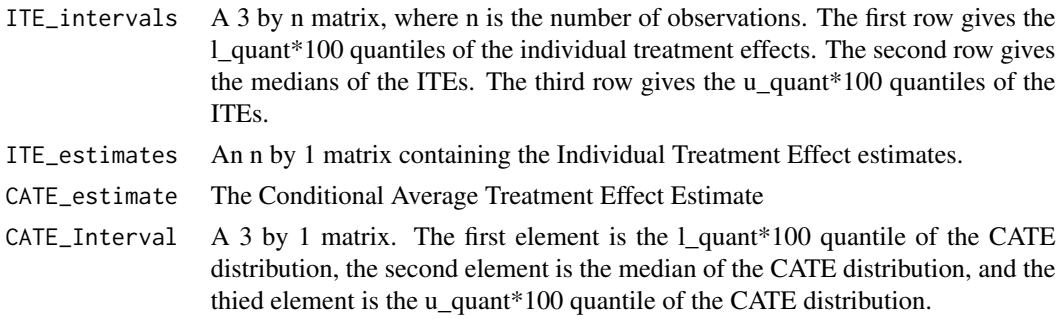

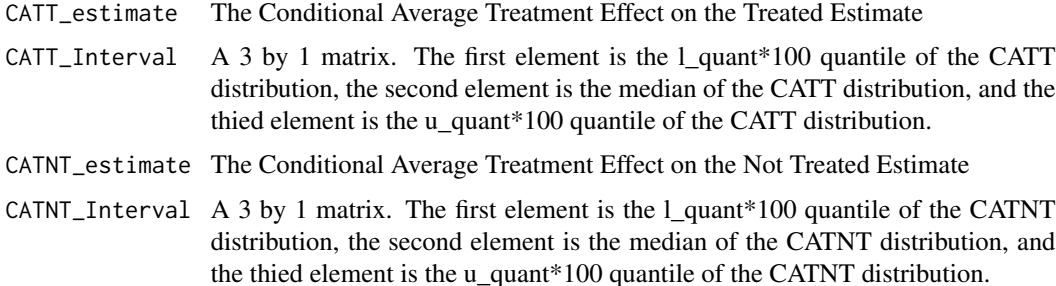

#### Examples

```
## Not run:
#Example of BART-BMA for ITE estimation
# Applied to data simulations from Hahn et al. (2020, Bayesian Analysis)
# "Bayesian Regression Tree Models for Causal Inference: Regularization,
# Confounding, and Heterogeneous Effects
n < -250x1 \leftarrow \text{rnorm}(n)x2 \le- rnorm(n)x3 \le- rnorm(n)x4 \le - rbinom(n, 1, 0.5)
x5 <- as.factor(sample( LETTERS[1:3], n, replace=TRUE))
p=0xnoise = matrix(rnorm(n*p), nrow=n)
x5A \leftarrow ifelse(x5== 'A',1,0)x5B \le - ifelse(x5 == 'B', 1, 0)
x5C <- ifelse(x5== 'C',1,0)
x_covs_ttrain \leftarrow \text{cbind}(x1, x2, x3, x4, x5A, x5B, x5C, xnoise)#Treatment effect
#tautrain <- 3
tautrain <- 1+2*x_covs_train[,2]*x_covs_train[,4]
#Prognostic function
mutrain <- 1 + 2*x_covs_train[,5] -1*x_covs_train[,6]-4*x_covs_train[,7] +
x_covs_train[,1]*x_covs_train[,3]
sd_mtrain <- sd(mutrain)
utrain <- runif(n)
#pitrain <- 0.8*pnorm((3*mutrain/sd_mtrain)-0.5*x_covs_train[,1])+0.05+utrain/10
pitrain <-0.5ztrain <- rbinom(n,1,pitrain)
ytrain <- mutrain + tautrain*ztrain
#pihattrain <- pbart(x_covs_train,ztrain )$prob.train.mean
#set lower and upper quantiles for intervals
lbound <- 0.025
```
ubound  $\leq -0.975$ 

```
trained_bbma <- ITEs_bartBMA(x_covariates = x_covs_train,
                             z_train = ztrain,
                             y_train = ytrain)
example_output <- ITEs_CATT_bartBMA_exact_par(trained_bbma[[2]],
                                               l_quant = lbound,
                                               u_quant= ubound,
                                               training_data = x_covs_train,
                                              zvec = ztrain,
                                               num_cores = 1)
```
## End(Not run)

predict\_bartBMA *Predictions for a new dataset using an existing bartbma object*

#### Description

This function produces predictions for a new dataset using a previously obtained bartBMA object.

# Usage

predict\_bartBMA(object, newdata)

#### Arguments

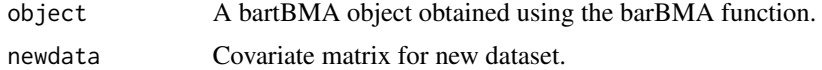

# Value

A vector of predictions for the new dataset.

```
set.seed(100)
#simulate some data
N < - 100p<- 100
epsilon <- rnorm(N)
xcov <- matrix(runif(N*p), nrow=N)
y <- sin(pi*xcov[,1]*xcov[,2]) + 20*(xcov[,3]-0.5)^2+10*xcov[,4]+5*xcov[,5]+epsilon
epsilontest <- rnorm(N)
xcovtest <- matrix(runif(N*p), nrow=N)
ytest <- sin(pi*xcovtest[,1]*xcovtest[,2]) + 20*(xcovtest[,3]-0.5)^2+10*xcovtest[,4]+
  5*xcovtest[,5]+epsilontest
#Train the object
```

```
only_max_num_trees = 1,split_rule_node = 0)
#Obtain the prediction intervals
predict_bartBMA(bart_bma_example,newdata=xcovtest)
```
predict\_probit\_bartBMA

*Predictions for a new dataset using an existing probit\_bartBMA object*

# Description

This function produces predictions for a new dataset using a previously obtained bartBMA object.

#### Usage

predict\_probit\_bartBMA(object, newdata)

#### Arguments

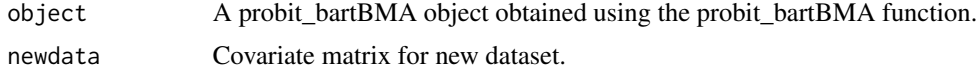

#### Value

The output is a list of length 2:

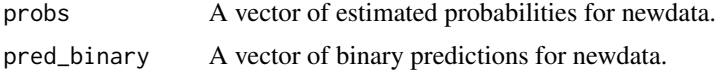

```
#Example from BART package (McCulloch et al. 2019)
set.seed(99)
n=100
x = sort(-2+4*runif(n))X=matrix(x,ncol=1)
f = function(x) {return((1/2)*x^3)}
FL = function(x) {return(exp(x)/(1+exp(x)))}pv = FL(f(x))y = rbinom(n, 1, pv)trained_probit_bbma <- probit_bartBMA(x.train = X,y.train = y)
np=100
xp=-2+4*(1:np)/np
Xp=matrix(xp,ncol=1)
```

```
predict_probit_bartBMA(trained_probit_bbma,Xp)
```
<span id="page-19-0"></span>

# Description

This function produces predictions from BART-BMA by obtaining the posterior probability weighted averaged of the posterior means for each model.

#### Usage

```
preds_bbma_lin_alg(
  object,
  num_iter,
 burnin,
 newdata = NULL,
 update_resids = 1,
  trainingdata
)
```
# Arguments

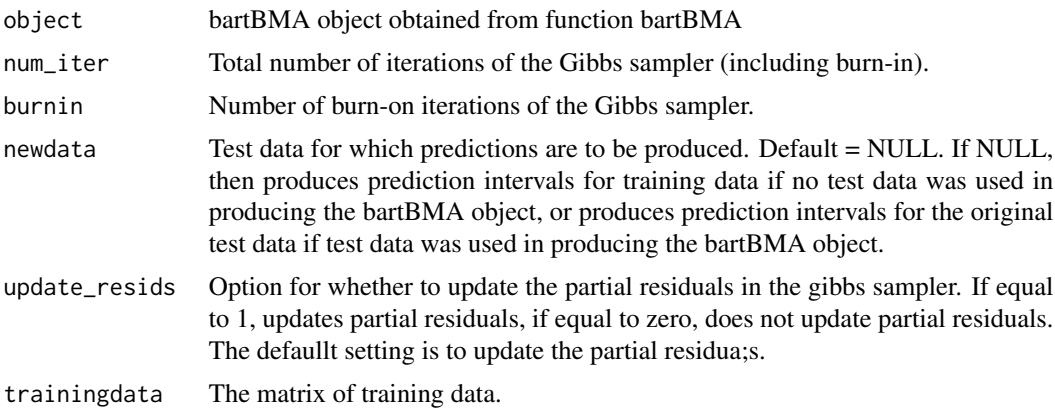

#### Value

A vector of predictions.

```
#set the seed
set.seed(100)
#simulate some data
N < - 100p<- 100
epsilon <- rnorm(N)
```

```
xcov <- matrix(runif(N*p), nrow=N)
y <- sin(pi*xcov[,1]*xcov[,2]) + 20*(xcov[,3]-0.5)^2+10*xcov[,4]+5*xcov[,5]+epsilon
epsilontest <- rnorm(N)
xcovtest <- matrix(runif(N*p), nrow=N)
ytest <- sin(pi*xcovtest[,1]*xcovtest[,2]) + 20*(xcovtest[,3]-0.5)^2+10*xcovtest[,4]+
  5*xcovtest[,5]+epsilontest
#Train the object
bart_bma_example <- bartBMA(x.train = xcov,y.train=y,x.test=xcovtest,zero_split = 1,
                            only_max_num_trees = 1,split_rule_node = 0)
#Obtain the prediction intervals
preds_bbma_lin_alg(bart_bma_example,1000,100,newdata=xcovtest)
```
pred\_expectation\_intervals\_bbma\_GS *Prediction intervals for bart-bma output*

# Description

This function produces prediction intervals for  $f(x)$  in BART-BMA by post-hoc Gibbs-sampling from the full conditionals of the terminal node parameters and the variance of the error term. See Hernandez et al. (2018) Appendix D for details.

#### Usage

```
pred_expectation_intervals_bbma_GS(
  object,
  num_iter,
  burnin,
  l_quant,
  u_quant,
  newdata = NULL,update_resids = 1
)
```
#### Arguments

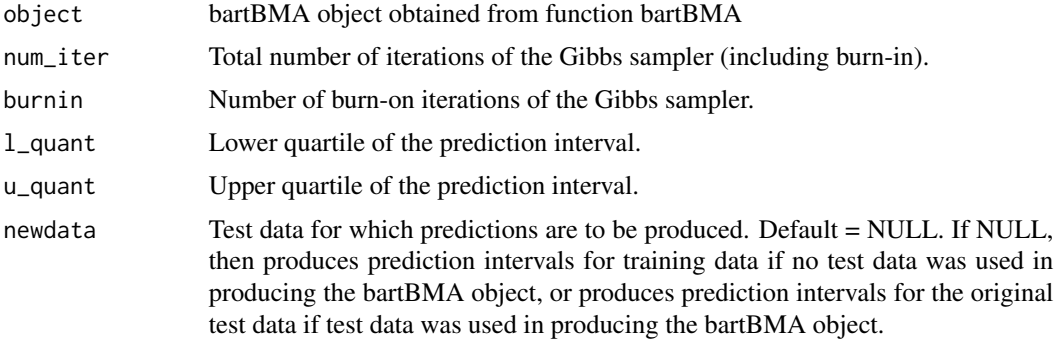

<span id="page-21-0"></span>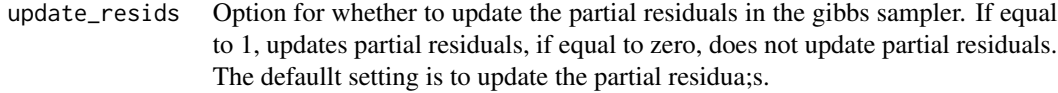

#### Value

The output is a list of length 2:

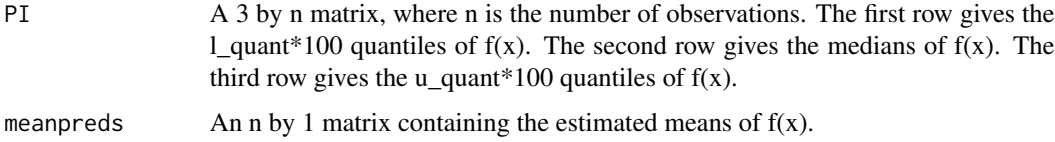

# Examples

```
#load the package
library(bartBMA)
#set the seed
set.seed(100)
#simulate some data
N < - 100p<- 100
epsilon <- rnorm(N)
xcov <- matrix(runif(N*p), nrow=N)
y <- sin(pi*xcov[,1]*xcov[,2]) + 20*(xcov[,3]-0.5)^2+10*xcov[,4]+5*xcov[,5]+epsilon
epsilontest <- rnorm(N)
xcovtest <- matrix(runif(N*p), nrow=N)
ytest <- sin(pi*xcovtest[,1]*xcovtest[,2]) + 20*(xcovtest[,3]-0.5)^2+10*xcovtest[,4]+
  5*xcovtest[,5]+epsilontest
#Train the object
bart_bma_example <- bartBMA(x.train = xcov,y.train=y,x.test=xcovtest,zero_split = 1,
                            only_max_num_trees = 1, split_rule_node = 0)
#Obtain the prediction intervals
pred_expectation_intervals_bbma_GS(bart_bma_example,1000,100,0.025,0.975,
newdata=NULL,update_resids=1)
```
pred\_intervals\_bbma\_GS

*Prediction intervals for bart-bma output*

#### Description

This function produces prediction intervals for BART-BMA estimates by post-hoc Gibbs-sampling from the full conditionals of the terminal node parameters and the variance of the error term. See Hernandez et al. (2018) Appendix D for details.

# Usage

```
pred_intervals_bbma_GS(
 object,
  num_iter,
 burnin,
  l_quant,
  u_quant,
 newdata = NULL,
 update_resids = 1
```

```
\mathcal{L}
```
# Arguments

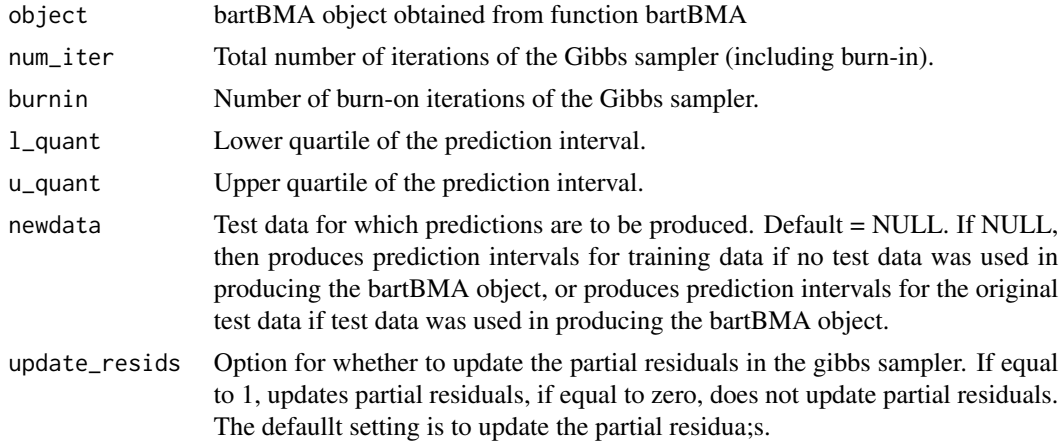

# Value

The output is a list of length 2:

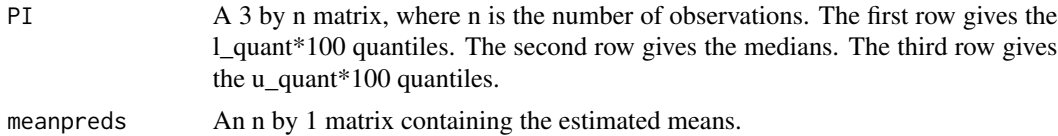

```
#load the package
library(bartBMA)
#set the seed
set.seed(100)
#simulate some data
N < - 100p<- 100
epsilon <- rnorm(N)
xcov <- matrix(runif(N*p), nrow=N)
y <- sin(pi*xcov[,1]*xcov[,2]) + 20*(xcov[,3]-0.5)^2+10*xcov[,4]+5*xcov[,5]+epsilon
```

```
epsilontest <- rnorm(N)
xcovtest <- matrix(runif(N*p), nrow=N)
ytest <- sin(pi*xcovtest[,1]*xcovtest[,2]) + 20*(xcovtest[,3]-0.5)^2+10*xcovtest[,4]+
  5*xcovtest[,5]+epsilontest
#Train the object
bart_bma_example <- bartBMA(x.train = xcov,y.train=y,x.test=xcovtest,zero_split = 1,
                            only_max_num_trees = 1,split_rule_node = 0)
#Obtain the prediction intervals
pred_intervals_bbma_GS(bart_bma_example,1000,100,0.025,0.975,newdata=NULL,update_resids=1)
```
pred\_intervals\_new\_initials\_GS

*Prediction intervals for bart-bma output*

# Description

This function produces prediction intervals for BART-BMA estimates by post-hoc Gibbs-sampling from the full conditionals of the terminal node parameters and the variance of the error term. See Hernandez et al. (2018) Appendix D for details.

# Usage

```
pred_intervals_new_initials_GS(
  object,
 num_iter,
 burnin,
  l_quant,
  u_quant,
  newdata = NULL,
 update_resids = 1,
  trainingdata
)
```
#### Arguments

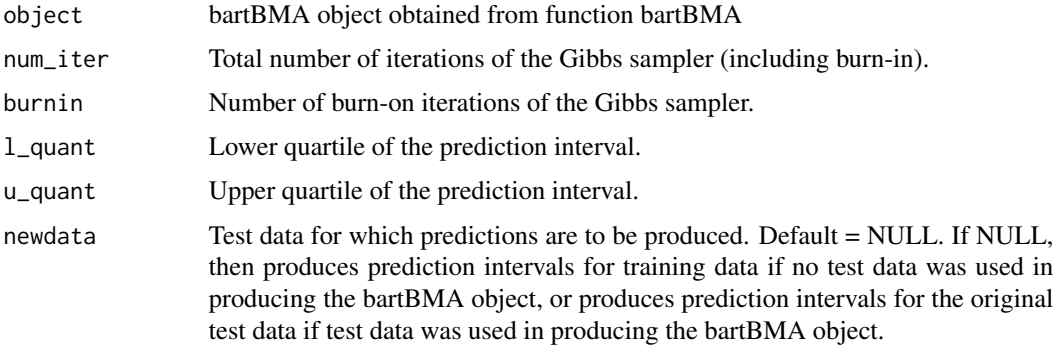

<span id="page-23-0"></span>

<span id="page-24-0"></span>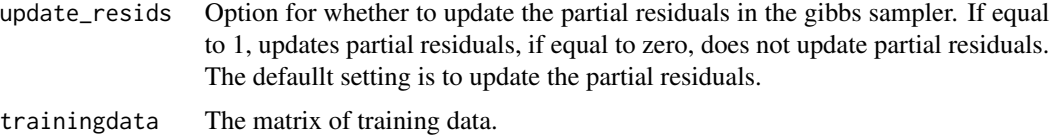

#### Value

The output is a list of length 2:

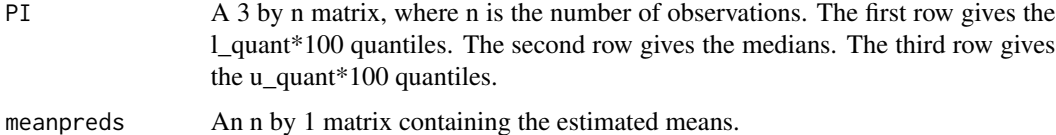

# Examples

```
#load the package
library(bartBMA)
#set the seed
set.seed(100)
#simulate some data
N < - 100p<- 100
epsilon <- rnorm(N)
xcov <- matrix(runif(N*p), nrow=N)
y <- sin(pi*xcov[,1]*xcov[,2]) + 20*(xcov[,3]-0.5)^2+10*xcov[,4]+5*xcov[,5]+epsilon
epsilontest <- rnorm(N)
xcovtest <- matrix(runif(N*p), nrow=N)
ytest <- sin(pi*xcovtest[,1]*xcovtest[,2]) + 20*(xcovtest[,3]-0.5)^2+10*xcovtest[,4]+
  5*xcovtest[,5]+epsilontest
#Train the object
bart_bma_example <- bartBMA(x.train = xcov,y.train=y,x.test=xcovtest,zero_split = 1,
                            only_max_num_trees = 1,split_rule_node = 0)
#Obtain the prediction intervals
pred_intervals_new_initials_GS(bart_bma_example,1000,100,0.025,0.975,
newdata=NULL,update_resids=1,xcov)
```
pred\_ints\_exact *Prediction intervals for bart-bma output obtained using linear algebra to obtain means and variances, and using bisection to find the quantiles of the mixture of t distributions.*

#### Description

This function produces prediction intervals for bart-bma output.

# Usage

```
pred_ints_exact(
  object,
  l_quant,
  u_quant,
  newdata = NULL,
  num_cores = 1,
  root_alg_precision = 1e-05
\mathcal{L}
```
# Arguments

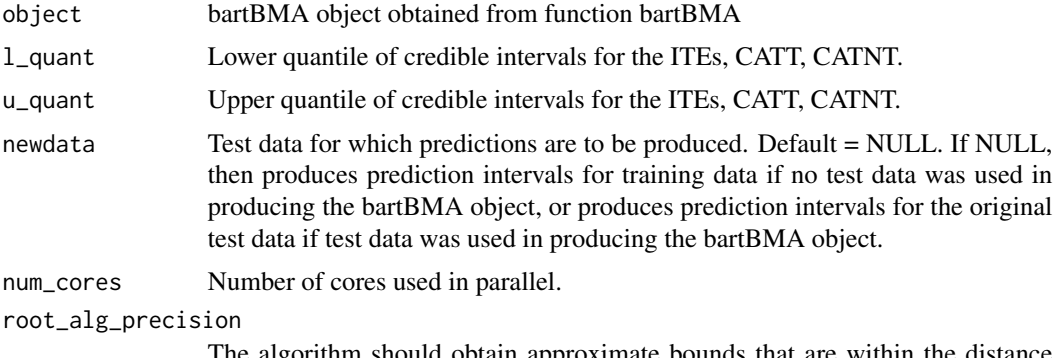

The algorithm should obtain approximate bounds that are within the distance root\_alg\_precision of the true quantile for the chosen average of models.

# Value

The output is a list of length 2:

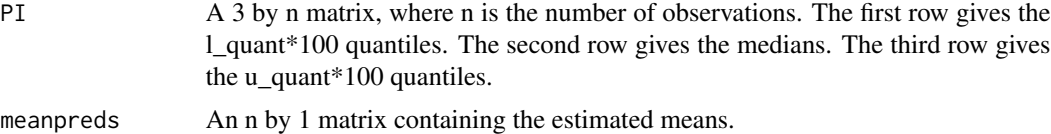

```
#load the package
library(bartBMA)
#set the seed
set.seed(100)
#simulate some data
N < - 100p<- 100
epsilon <- rnorm(N)
xcov <- matrix(runif(N*p), nrow=N)
y <- sin(pi*xcov[,1]*xcov[,2]) + 20*(xcov[,3]-0.5)^2+10*xcov[,4]+5*xcov[,5]+epsilon
epsilontest <- rnorm(N)
xcovtest <- matrix(runif(N*p), nrow=N)
```

```
ytest <- sin(pi*xcovtest[,1]*xcovtest[,2]) + 20*(xcovtest[,3]-0.5)^2+10*xcovtest[,4]+
  5*xcovtest[,5]+epsilontest
#Train the object
bart_bma_example <- bartBMA(x.train = xcov,y.train=y,x.test=xcovtest,zero_split = 1,
                            only_max_num_trees = 1,split_rule_node = 0)
#Obtain the prediction intervals
pred_ints_exact(bart_bma_example,0.025,0.975,newdata=NULL,num_cores=1)
```
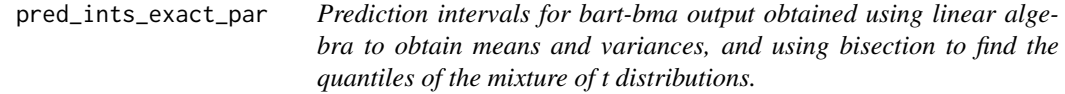

# Description

This function produces prediction intervals for bart-bma output.

#### Usage

```
pred_ints_exact_par(
  object,
  l_quant,
  u_quant,
  newdata = NULL,
  num_cores = 1,
  root_alg_precision = 1e-05
\mathcal{L}
```
# Arguments

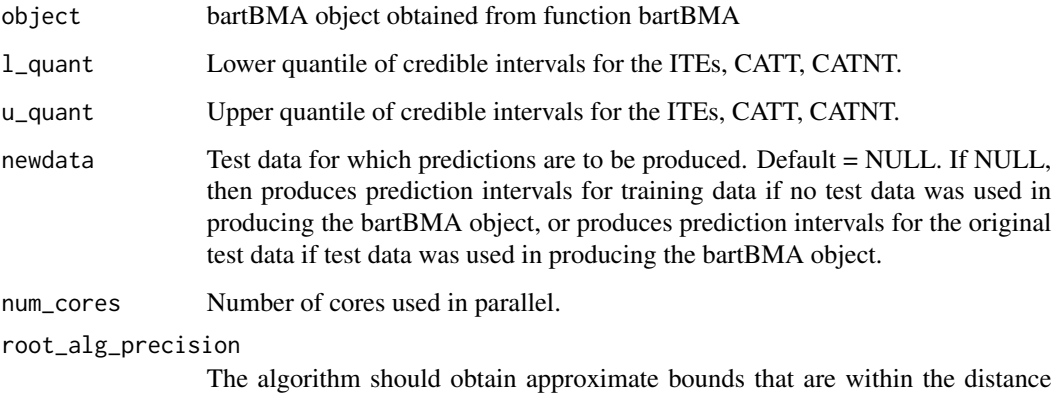

root\_alg\_precision of the true quantile for the chosen average of models.

# <span id="page-27-0"></span>Value

The output is a list of length 2:

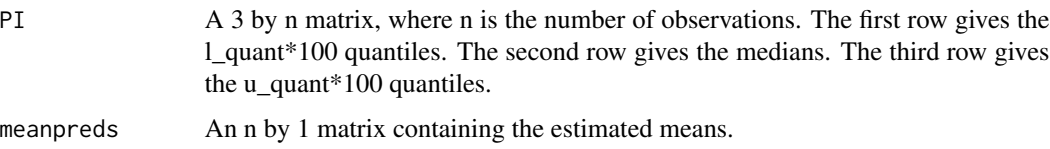

#### Examples

```
## Not run:
#load the package
library(bartBMA)
#set the seed
set.seed(100)
#simulate some data
N < - 100p<- 100
epsilon <- rnorm(N)
xcov <- matrix(runif(N*p), nrow=N)
y <- sin(pi*xcov[,1]*xcov[,2]) + 20*(xcov[,3]-0.5)^2+10*xcov[,4]+5*xcov[,5]+epsilon
epsilontest <- rnorm(N)
xcovtest <- matrix(runif(N*p), nrow=N)
ytest <- sin(pi*xcovtest[,1]*xcovtest[,2]) + 20*(xcovtest[,3]-0.5)^2+10*xcovtest[,4]+
  5*xcovtest[,5]+epsilontest
#Train the object
bart_bma_example <- bartBMA(x.train = xcov,y.train=y,x.test=xcovtest,zero_split = 1,
                            only_max_num_trees = 1,split_rule_node = 0)
#Obtain the prediction intervals
pred_ints_exact_par(bart_bma_example,0.025,0.975,newdata=NULL,num_cores=1)
## End(Not run)
```
pred\_means\_bbma\_GS *Predictions for bart-bma output obtained from a Gibbs sampler*

#### Description

This function produces predictions from BART-BMA by post-hoc Gibbs-sampling from the full conditionals of the terminal node parameters and the variance of the error term. See Hernandez et al. (2018) Appendix D for details.

#### Usage

```
pred_means_bbma_GS(object, num_iter, burnin, newdata = NULL, update_resids = 1)
```
#### <span id="page-28-0"></span>**Arguments**

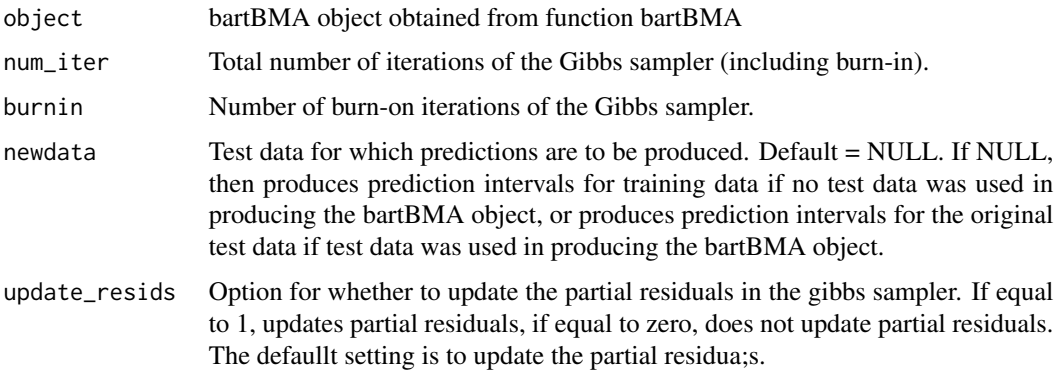

# Value

The output is a vector of predictions.

#### Examples

```
set.seed(100)
#simulate some data
N < - 100p<- 100
epsilon <- rnorm(N)
xcov <- matrix(runif(N*p), nrow=N)
y <- sin(pi*xcov[,1]*xcov[,2]) + 20*(xcov[,3]-0.5)^2+10*xcov[,4]+5*xcov[,5]+epsilon
epsilontest <- rnorm(N)
xcovtest <- matrix(runif(N*p), nrow=N)
ytest <- sin(pi*xcovtest[,1]*xcovtest[,2]) + 20*(xcovtest[,3]-0.5)^2+10*xcovtest[,4]+
  5*xcovtest[,5]+epsilontest
#Train the object
bart_bma_example <- bartBMA(x.train = xcov,y.train=y,x.test=xcovtest,zero_split = 1,
                            only_max_num_trees = 1,split_rule_node = 0)
#Obtain the prediction intervals
pred_means_bbma_GS(bart_bma_example,1000,100,newdata=NULL,update_resids=1)
```
pred\_means\_bbma\_new\_initials\_GS *Predictions for bart-bma output obtained from a Gibbs sampler*

#### Description

This function produces predictions from BART-BMA by post-hoc Gibbs-sampling from the full conditionals of the terminal node parameters and the variance of the error term. See Hernandez et al. (2018) Appendix D for details.

#### Usage

```
pred_means_bbma_new_initials_GS(
  object,
  num_iter,
 burnin,
  newdata = NULL,update_resids = 1,
  trainingdata
\lambda
```
# Arguments

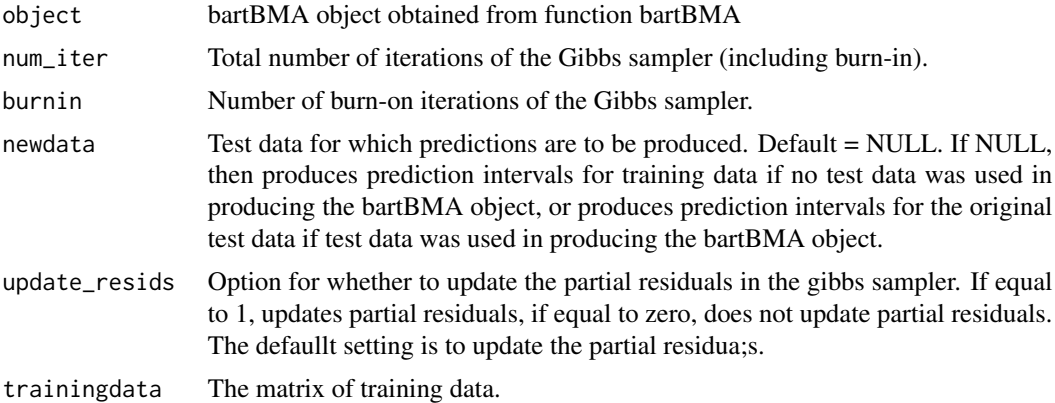

# Value

The output is a vector of predictions.

```
set.seed(100)
#simulate some data
N < - 100p<- 100
epsilon <- rnorm(N)
xcov <- matrix(runif(N*p), nrow=N)
y <- sin(pi*xcov[,1]*xcov[,2]) + 20*(xcov[,3]-0.5)^2+10*xcov[,4]+5*xcov[,5]+epsilon
epsilontest <- rnorm(N)
xcovtest <- matrix(runif(N*p), nrow=N)
ytest <- sin(pi*xcovtest[,1]*xcovtest[,2]) + 20*(xcovtest[,3]-0.5)^2+10*xcovtest[,4]+
  5*xcovtest[,5]+epsilontest
#Train the object
bart_bma_example <- bartBMA(x.train = xcov,y.train=y,x.test=xcovtest,zero_split = 1,
                            only_max_num_trees = 1,split_rule_node = 0)
#Obtain the prediction intervals
pred_means_bbma_new_initials_GS(bart_bma_example,1000,100,newdata=NULL,update_resids=1,xcovtest)
```
<span id="page-30-0"></span>

#### Description

This is an implementation of Bayesian Additive Regression Trees (Chipman et al. 2018) using Bayesian Model Averaging (Hernandez et al. 2018).

#### Usage

```
probit_bartBMA(x.train, ...)
## Default S3 method:
probit_bartBMA(
 x.train,
 y.train,
 a = 3,
 nu = 3,
  sigquant = 0.9,
 c = 1000,pen = 12,
  num_cp = 20,
  x.test = matrix(0, 0, 0),num_rounds = 5,
  alpha = 0.95,
 beta = 2,
  split\_rule\_node = 0,gridpoint = 0,
 maxOWsize = 100,
 num\_splits = 5,
 gridsize = 10,
  zero\_split = 1,
  only_max_num_trees = 1,
 min_num_obs_for_split = 2,
 min_num_obs_after_split = 2,
  exact_residuals = 1,
  spike\_tree = 0,
  s_t_hyperprior = 1,
 p_s_t = 0.5,
 a_s_t = 1,
 b_{S_t} = 3,
  lambda_poisson = 10,
  less\_greedy = 0,
  ...
\mathcal{L}
```
# Arguments

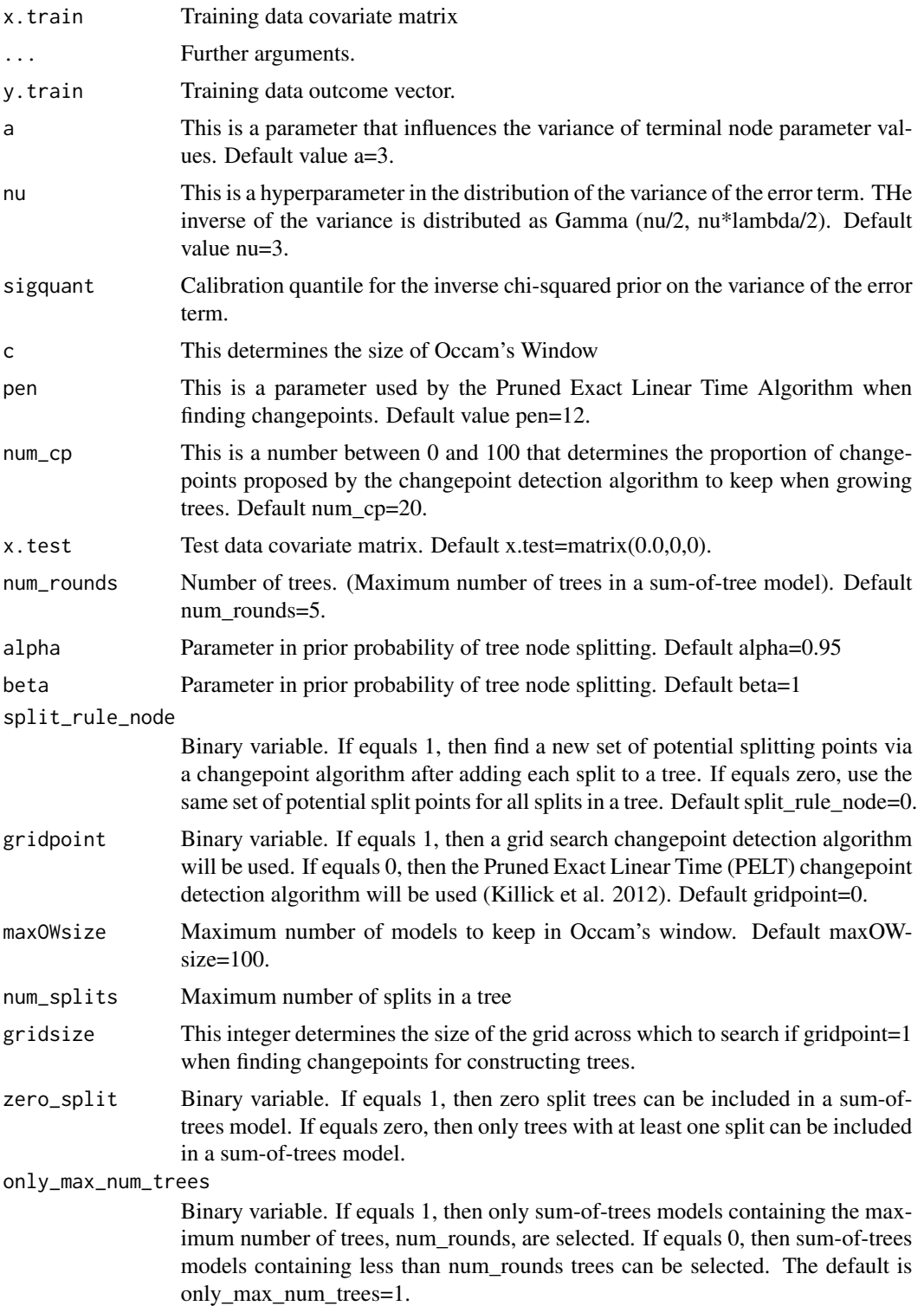

min\_num\_obs\_for\_split

This integer determines the minimum number of observations in a (parent) tree node for the algorithm to consider potential splits of the node.

min\_num\_obs\_after\_split

This integer determines the minimum number of observations in a child node resulting from a split in order for a split to occur. If the left or right chikd node has less than this number of observations, then the split can not occur.

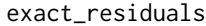

Binary variable. If equal to 1, then trees are added to sum-of-tree models within each round of the algorithm by detecting changepoints in the exact residuals. If equals zero, then changepoints are detected in residuals that are constructed from approximate predictions.

- spike\_tree If equal to 1, then the Spike-and-Tree prior will be used, otherwise the standard BART prior will be used. The number of splitting variables has a beta-binomial prior. The number of terminal nodes has a truncated Poisson prior, and then a uniform prior is placed on the set of valid constructions of trees given the splitting variables and number of terminal nodes.
- s\_t\_hyperprior If equals 1 and spike\_tree equals 1, then a beta distribution hyperprior is placed on the variable inclusion probabilities for the spike and tree prior. The hyperprior parameters are a\_s\_t and b\_s\_t.
- p\_s\_t If spike\_tree=1 and s\_t\_hyperprior=0, then p\_s\_t is the prior variable inclusion probability.
- a\_s\_t If spike\_tree=1 and s\_t\_hyperprior=1, then a\_s\_t is a parameter of a beta distribution hyperprior
- b\_s\_t If spike\_tree=1 and s\_t\_hyperprior=1, then b\_s\_t is a parameter of a beta distribution hyperprior
- lambda\_poisson This is a parameter for the Spike-and-Tree prior. It is the parameter for the (truncated and conditional on the number of splitting variables) Poisson prior on the number of terminal nodes.
- less\_greedy If equal to one, then a less greedy model search algorithm is used.

# Value

The following objects are returned by bartbma:

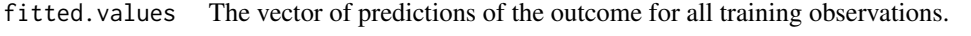

sumoftrees This is a list of lists of matrices. The outer list corresponds to a list of sum-oftree models, and each element of the outer list is a list of matrices describing the structure of the trees within a sum-of-tree model. See details.

obs\_to\_termNodesMatrix

This is a list of lists of matrices. The outer list corresponds to a list of sum-oftree models, and each element of the outer list is a list of matrices describing to which node each of the observations is allocated to at all depths of each tree within a sum-of-tree model. See details.

bic This is a vector of BICs for each sum-of-tree model.

<span id="page-33-0"></span>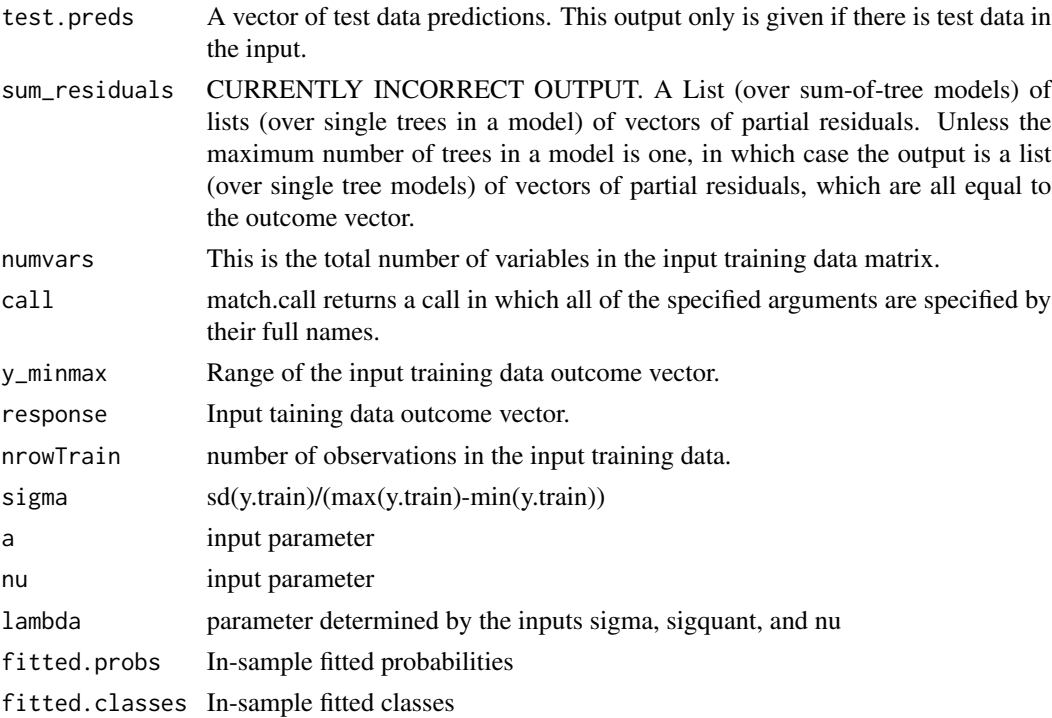

# Examples

```
#Example from BART package (McCulloch et al. 2019)
set.seed(99)
n=100
x = sort(-2+4*runif(n))X=matrix(x,ncol=1)
f = function(x) {return((1/2)*x^3)}
FL = function(x) {return(exp(x)/(1+exp(x)))}pv = FL(f(x))y = rbinom(n, 1, pv)probit_bartBMA(x.train = X,y.train = y)
```
varImpScores *Variable importances as defined by Hernandez et al. (2018)*

# Description

This measure defines the importance of a variable as the model-probability weighted sum of the number of splits on the variable of interest, divided by the sum over all variables of such weighted counts of splits.

#### Usage

```
varImpScores(object)
```
#### <span id="page-34-0"></span>varIncProb 35

#### Arguments

object A bartBMA object obtained using the barBMA function.

#### Value

A vector of variable importances. The variables are ordered in the same order that they occur in columns of the input covariate matrix used to obtain the input bartBMA object.

#### Examples

```
#set the seed
set.seed(100)
#simulate some data
N < - 100p<- 100
epsilon <- rnorm(N)
xcov <- matrix(runif(N*p), nrow=N)
y <- sin(pi*xcov[,1]*xcov[,2]) + 20*(xcov[,3]-0.5)^2+10*xcov[,4]+5*xcov[,5]+epsilon
epsilontest <- rnorm(N)
xcovtest <- matrix(runif(N*p), nrow=N)
ytest <- sin(pi*xcovtest[,1]*xcovtest[,2]) + 20*(xcovtest[,3]-0.5)^2+10*xcovtest[,4]+
  5*xcovtest[,5]+epsilontest
#Train the object
bart_bma_example <- bartBMA(x.train = xcov,y.train=y,x.test=xcovtest,zero_split = 1,
                            only_max_num_trees = 1,split_rule_node = 0)
#Obtain the variable importances
varImpScores(bart_bma_example)
```
varIncProb *Variable inclusion probabilities as defined by Linero (2018)*

#### Description

This measure defines the posterior inclusion probability of a variable as the model-probability weighted sum of indicator variables for whether the variable was used in any splitting rules in any of the trees in the sum-of-tree model.

#### Usage

```
varIncProb(object)
```
#### Arguments

object A bartBMA object obtained using the barBMA function.

#### Value

A vector of posterior inclusion probabilities. The variables are ordered in the same order that they occur in columns of the input covariate matrix used to obtain the input bartBMA object.

```
#set the seed
set.seed(100)
#simulate some data
N < -100p<- 100
epsilon <- rnorm(N)
xcov <- matrix(runif(N*p), nrow=N)
y \le -\sin(\pi x \cos[\pi, 1] x \cos[\pi, 2]) + 20x (\cos[\pi, 3] - 0.5)^2 + 10x \cos[\pi, 4] + 5x \cos[\pi, 5] + \text{epsilon}epsilontest <- rnorm(N)
xcovtest <- matrix(runif(N*p), nrow=N)
ytest <- sin(pi*xcovtest[,1]*xcovtest[,2]) + 20*(xcovtest[,3]-0.5)^2+10*xcovtest[,4]+
  5*xcovtest[,5]+epsilontest
#Train the object
bart_bma_example <- bartBMA(x.train = xcov,y.train=y,x.test=xcovtest,zero_split = 1,
                              only_max_num_trees = 1,split_rule_node = 0)
#Obtain the variable importances
varIncProb(bart_bma_example)
```
# <span id="page-36-0"></span>Index

bartBMA, [2](#page-1-0) bartBMA\_with\_ITEs\_exact\_par, [6](#page-5-0)

ITEs\_bartBMA, [10](#page-9-0) ITEs\_bartBMA\_exact\_par, [13](#page-12-0) ITEs\_CATT\_bartBMA\_exact\_par, [15](#page-14-0)

pred\_expectation\_intervals\_bbma\_GS, [21](#page-20-0) pred\_intervals\_bbma\_GS, [22](#page-21-0) pred\_intervals\_new\_initials\_GS, [24](#page-23-0) pred\_ints\_exact, [25](#page-24-0) pred\_ints\_exact\_par, [27](#page-26-0) pred\_means\_bbma\_GS, [28](#page-27-0) pred\_means\_bbma\_new\_initials\_GS, [29](#page-28-0) predict\_bartBMA, [18](#page-17-0) predict\_probit\_bartBMA, [19](#page-18-0) preds\_bbma\_lin\_alg, [20](#page-19-0) probit\_bartBMA, [31](#page-30-0)

varImpScores, [34](#page-33-0) varIncProb, [35](#page-34-0)